# **2.11.0**

#### **20 Jan 2021**

API 2.11.0 .

[1. API](#page-0-0)  [2. API](#page-1-0)  [3.](#page-1-1)  [4.](#page-3-0)  [5. / UX](#page-3-1)  [6. UX](#page-3-2)  [7.](#page-4-0) 

### <span id="page-0-0"></span>1. API

API APIModel API .

APIModel [APIModel](https://synapeditor.com/docs/display/SE/APIModel) .

#### **API**

#### **[Element](https://synapeditor.com/docs/display/SE/Element)**

- [Body](https://synapeditor.com/docs/display/SE/Body)
- [Bookmark](https://synapeditor.com/docs/display/SE/Bookmark) [Break](https://synapeditor.com/docs/display/SE/Break)
- [Button](https://synapeditor.com/docs/display/SE/Button)
- [Datalist](https://synapeditor.com/docs/display/SE/Datalist)
- [Div](https://synapeditor.com/docs/display/SE/Div)
- [Fieldset](https://synapeditor.com/docs/display/SE/Fieldset)
- [Form](https://synapeditor.com/docs/display/SE/Form)
- [HorizontalLine](https://synapeditor.com/docs/display/SE/HorizontalLine)
- [HTMLContainer](https://synapeditor.com/docs/display/SE/HTMLContainer)
- [IFrame](https://synapeditor.com/docs/display/SE/IFrame)
- [Image](https://synapeditor.com/docs/display/SE/Image)
- [Input](https://synapeditor.com/docs/display/SE/Input) [Label](https://synapeditor.com/docs/display/SE/Label)
- [Legend](https://synapeditor.com/docs/display/SE/Legend)
- [List](https://synapeditor.com/docs/display/SE/List)
- [ListItem](https://synapeditor.com/docs/display/SE/ListItem)
- [Paragraph](https://synapeditor.com/docs/display/SE/Paragraph)
- [Progress](https://synapeditor.com/docs/display/SE/Progress)
- **[Quote](https://synapeditor.com/docs/display/SE/Quote)**
- [Select](https://synapeditor.com/docs/display/SE/Select)
- [Shape](https://synapeditor.com/docs/display/SE/Shape)
- [Tab](https://synapeditor.com/docs/display/SE/Tab)
- [Table](https://synapeditor.com/docs/display/SE/Table) [TableCell](https://synapeditor.com/docs/display/SE/TableCell)
- [TableRow](https://synapeditor.com/docs/display/SE/TableRow)
- **[Textarea](https://synapeditor.com/docs/display/SE/Textarea)**
- **[TextRun](https://synapeditor.com/docs/display/SE/TextRun)**
- [Video](https://synapeditor.com/docs/display/SE/Video)
- **API**

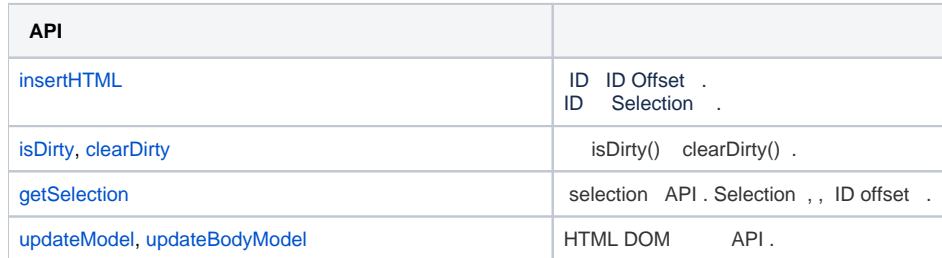

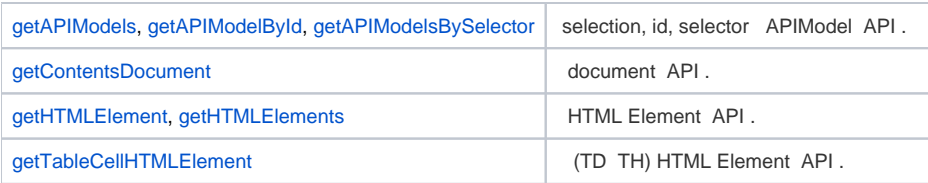

## <span id="page-1-0"></span>2. API

API .

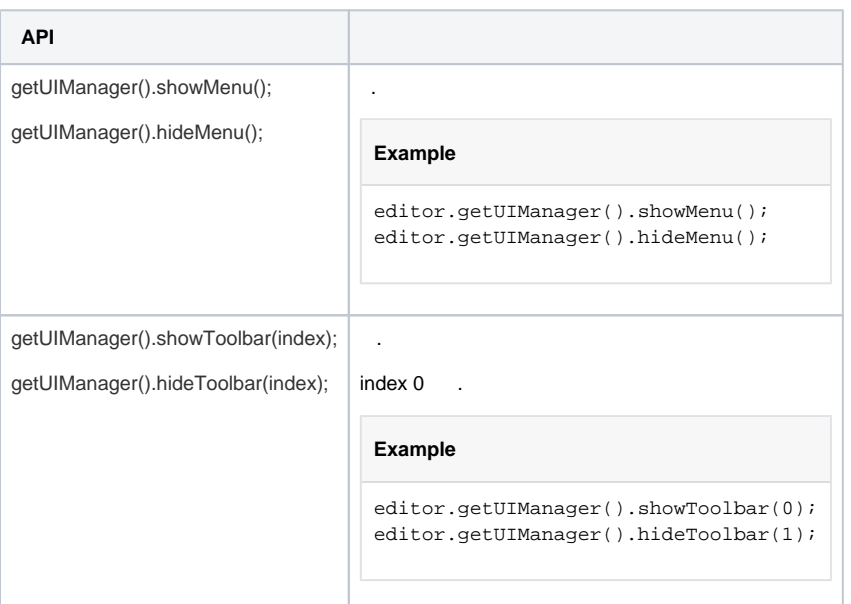

## <span id="page-1-1"></span>3.

. , . ,

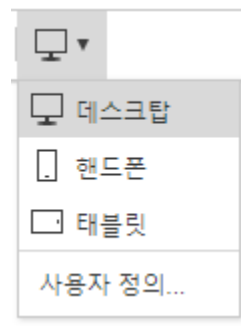

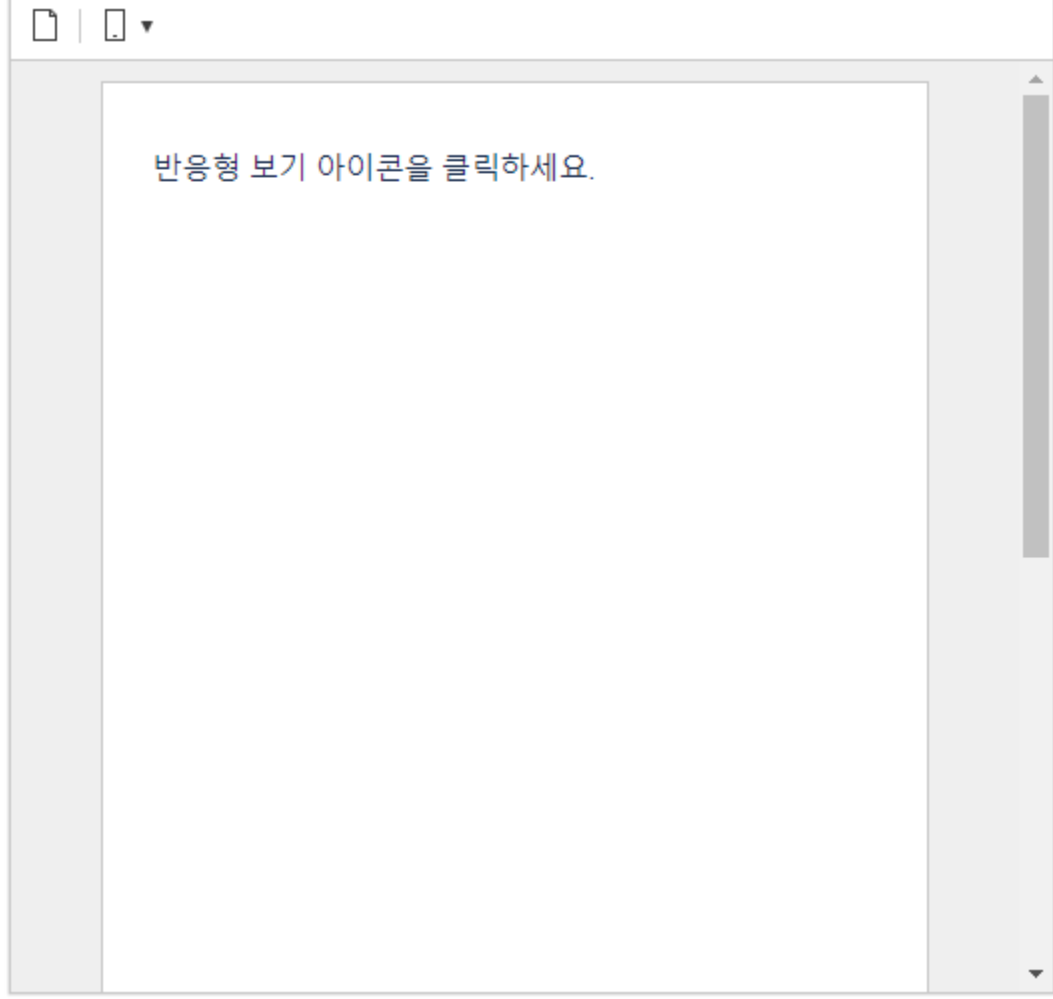

 $\left\langle \cdot\right\rangle _{0}$  and  $\left\langle \cdot\right\rangle _{0}$ 

 $\begin{array}{ccccc} & \mbox{\hspace*{1cm}}^{\star} & \ast & & \\ & \ast & & \\ & \ast & & \\ & \ast & & \\ & \ast / & & \\ \end{array} \quad \begin{array}{c} \mbox{\hspace*{1cm}} & \mbox{\hspace*{1cm}} & \mbox{\hspace*{1cm}} \\ \mbox{\hspace*{1cm}} & \mbox{\hspace*{1cm}} & \mbox{\hspace*{1cm}} \\ & \mbox{\hspace*{1cm}} & \mbox{\hspace*{1cm}} \\ & \mbox{\hspace*{1cm}} & \mbox{\hspace*{1cm}} \end{array} \quad .$ 'editor.responsive.use': true,

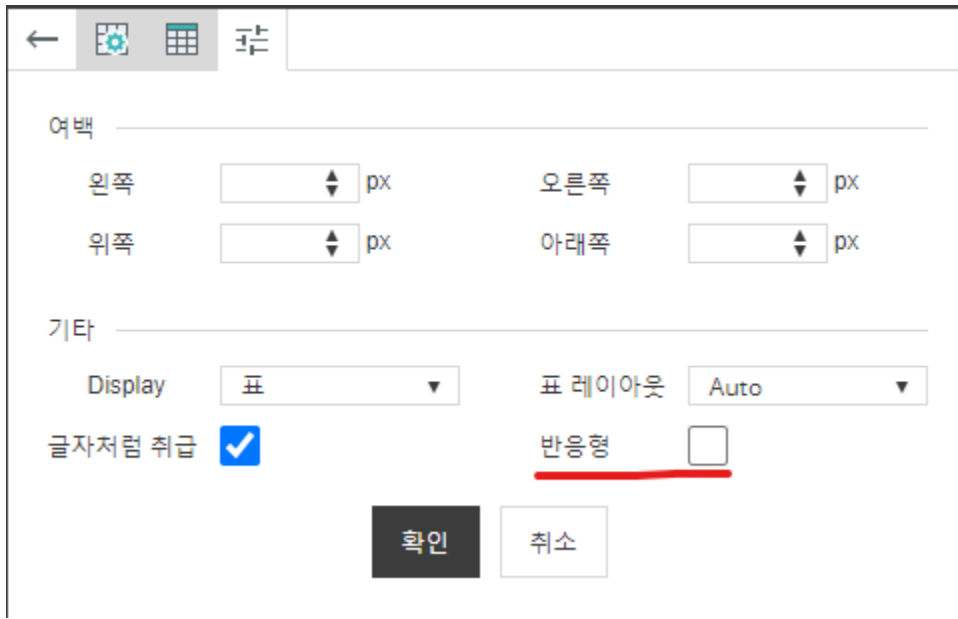

- $\mathcal{A}(\mathcal{A})$  .
	-
	- $: px / .$ <br>● ,  $: , max-width . , .$

```
\rightarrow
```
#### <span id="page-3-0"></span>4.

 $(px)$  . .

```
/ \begin{matrix} \ast \ast \\ \ast \\ \mathbf{p} \mathbf{x} \end{matrix} .
* false "%" .<br>*/
'editor.table.defaultWidthUnit.px': true,
```
## <span id="page-3-1"></span>5. / UX

#### $, \qquad . \qquad \text{UX}$ .

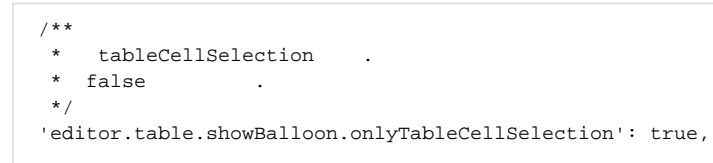

### <span id="page-3-2"></span>6. UX

UX.

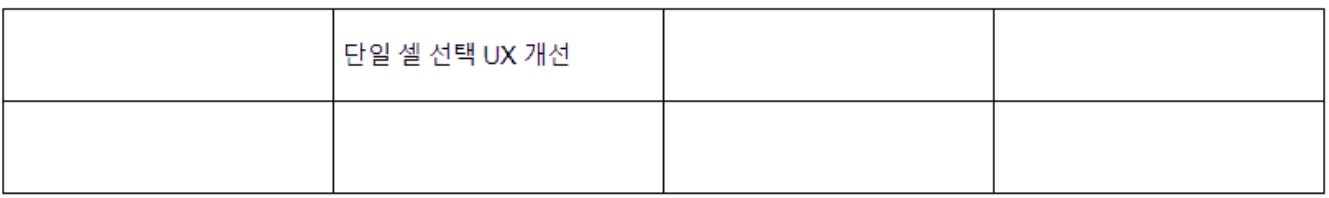

<span id="page-4-0"></span>7.

.

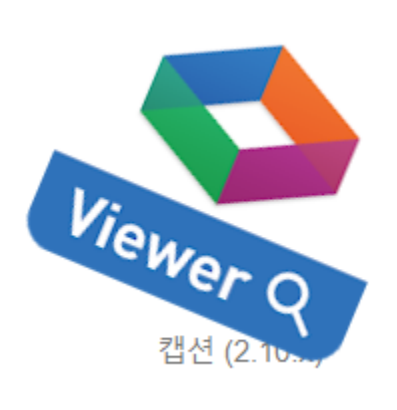

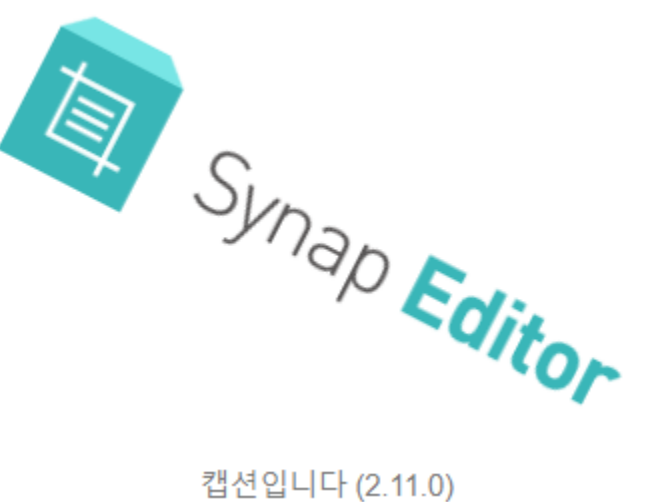

캡션입니다 (2.11.0)